# <span id="page-0-0"></span>Multiple Linear Regression

Nate Wells

Math 141, 4/28/21

# **Outline**

In this lecture, we will. . .

- Discuss framework for multiple linear regression and compare to simple linear regression
- Use the moderndive packages to create multiple regression models.
- Quantify variance in a linear model using the correlation coefficient

# Section 1

<span id="page-2-0"></span>[Multiple Linear Regression](#page-2-0)

- **Response**: Reed thesis page count
- **Potential Explanatory**: year, division, number of check-outs

- **Response**: Reed thesis page count
- **Potential Explanatory**: year, division, number of check-outs
- **Response**: Home prices
- **Potential Explanatory**: square feet, number of bedrooms, number of bathrooms

- **Response**: Reed thesis page count
- **Potential Explanatory**: year, division, number of check-outs
- **Response**: Home prices
- **Potential Explanatory**: square feet, number of bedrooms, number of bathrooms
- **Response**: Household income
- **Potential Explanatory:** household size, years of education, state of residency

We are often presented situations where several explanatory variables could be used to predict values of a single response variable.

- **Response**: Reed thesis page count
- **Potential Explanatory**: year, division, number of check-outs
- **Response**: Home prices
- **Potential Explanatory**: square feet, number of bedrooms, number of bathrooms
- **Response**: Household income
- **Potential Explanatory:** household size, years of education, state of residency

In each case, we could create simple linear regression models for each explanatory variable.

We are often presented situations where several explanatory variables could be used to predict values of a single response variable.

- **Response**: Reed thesis page count
- **Potential Explanatory**: year, division, number of check-outs
- **Response**: Home prices
- **Potential Explanatory**: square feet, number of bedrooms, number of bathrooms
- **Response**: Household income
- **Potential Explanatory**: household size, years of education, state of residency

In each case, we could create simple linear regression models for each explanatory variable.

• But the results may be misleading. Several explanatory variables may be highly correlated.

We are often presented situations where several explanatory variables could be used to predict values of a single response variable.

- **Response**: Reed thesis page count
- **Potential Explanatory**: year, division, number of check-outs
- **Response**: Home prices
- **Potential Explanatory**: square feet, number of bedrooms, number of bathrooms
- **Response**: Household income
- **Potential Explanatory**: household size, years of education, state of residency

In each case, we could create simple linear regression models for each explanatory variable.

• But the results may be misleading. Several explanatory variables may be highly correlated.

Could we get better predictive power by including all explanatory variables in the same model?

In a **simple linear regression model** (SLR), we express the response variable Y as a linear function of one explanatory variable  $X$ :

$$
\hat{Y} = \beta_0 + \beta_1 \cdot X
$$

In a **simple linear regression model** (SLR), we express the response variable Y as a linear function of one explanatory variable  $X$ :

$$
\hat{Y} = \beta_0 + \beta_1 \cdot X
$$

In a **multiple linear regression model** (MLR), we express the response variable Y as a linear combination of k explanatory variables  $X_1, X_2, \ldots, X_k$ :

$$
\hat{Y} = \beta_0 + \beta_1 \cdot X_1 + \beta_2 \cdot X_2 + \cdots + \beta_k \cdot X_k
$$

In a **simple linear regression model** (SLR), we express the response variable Y as a linear function of one explanatory variable  $X$ :

$$
\hat{Y} = \beta_0 + \beta_1 \cdot X
$$

In a **multiple linear regression model** (MLR), we express the response variable Y as a linear combination of k explanatory variables  $X_1, X_2, \ldots, X_k$ :

$$
\hat{Y} = \beta_0 + \beta_1 \cdot X_1 + \beta_2 \cdot X_2 + \cdots + \beta_k \cdot X_k
$$

• In the MLR model, we allow the explanatory variables to either be quantitative or binary categorical (i.e taking values 0 or 1 corresponding to failure or success)

In a **simple linear regression model** (SLR), we express the response variable Y as a linear function of one explanatory variable  $X$ :

$$
\hat{Y} = \beta_0 + \beta_1 \cdot X
$$

In a **multiple linear regression model** (MLR), we express the response variable Y as a linear combination of k explanatory variables  $X_1, X_2, \ldots, X_k$ :

$$
\hat{Y} = \beta_0 + \beta_1 \cdot X_1 + \beta_2 \cdot X_2 + \cdots + \beta_k \cdot X_k
$$

- In the MLR model, we allow the explanatory variables to either be quantitative or binary categorical (i.e taking values 0 or 1 corresponding to failure or success)
- While we lose a nice 2D graphical representation (although higher dimensional graphics are possible), statistical software allows us to estimate coefficients of the model.

To create an SLR model, we found the equation of a line that minimizes the sum of squared residuals, where

Residual = Observed – Predicted  $e_i = \hat{y}_i - y_i$ 

To create an SLR model, we found the equation of a line that minimizes the sum of squared residuals, where

Residual = Observed - Predicted 
$$
e_i = \hat{y}_i - y_i
$$

To create an MLR model, we do the exact same thing!

To create an SLR model, we found the equation of a line that minimizes the sum of squared residuals, where

Residual = Observed – Predicted 
$$
e_i = \hat{y}_i - y_i
$$

To create an MLR model, we do the exact same thing!

- The only difference is that instead of the equation describing a line, the equation describes a plane in multidimensional space.
	- If we have 2 explanatory variables, the equation describes a plane in 3D space.

To create an SLR model, we found the equation of a line that minimizes the sum of squared residuals, where

Residual = Observed − Predicted  $e_i = \hat{v}_i - v_i$ 

To create an MLR model, we do the exact same thing!

- The only difference is that instead of the equation describing a line, the equation describes a plane in multidimensional space.
	- If we have 2 explanatory variables, the equation describes a plane in 3D space.

We even use the exact same R code to fit the linear model:

mod<-**lm**(Y **~** X1 **+** X2 **+** ... **+** Xk, data = my\_data)

The Credit dataset in the ISLR package contains (fabricated) credit card debt and other financial and demographic information for 400 individuals.

The Credit dataset in the ISLR package contains (fabricated) credit card debt and other financial and demographic information for 400 individuals.

**Goal**: Build a model that allows us to predict credit debt given financial and demographic information

The Credit dataset in the ISLR package contains (fabricated) credit card debt and other financial and demographic information for 400 individuals.

**Goal**: Build a model that allows us to predict credit debt given financial and demographic information

We first consider Balance as a function of Limit and Income

The Credit dataset in the ISLR package contains (fabricated) credit card debt and other financial and demographic information for 400 individuals.

**Goal**: Build a model that allows us to predict credit debt given financial and demographic information

We first consider Balance as a function of Limit and Income

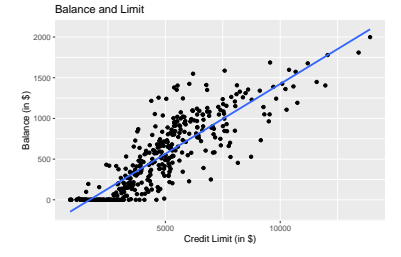

 $R = 0.86$  Balance =  $-292.8 + 0.17 \cdot$  Limit

The Credit dataset in the ISLR package contains (fabricated) credit card debt and other financial and demographic information for 400 individuals.

**Goal**: Build a model that allows us to predict credit debt given financial and demographic information

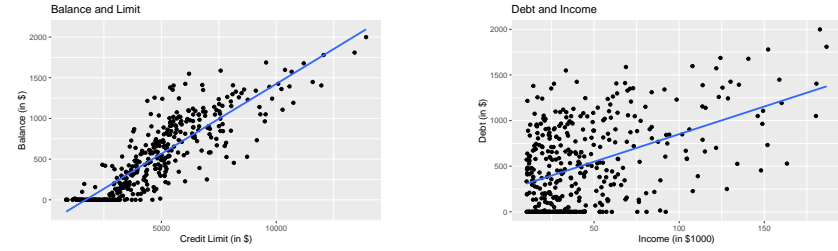

We first consider Balance as a function of Limit and Income

 $R = 0.86$  Balance  $= -292.8 \pm 0.17 \cdot$  Limit

 $R = 0.46$  Balance = 246.51  $\pm$  6.048 · Income

The Credit dataset in the ISLR package contains (fabricated) credit card debt and other financial and demographic information for 400 individuals.

**Goal**: Build a model that allows us to predict credit debt given financial and demographic information

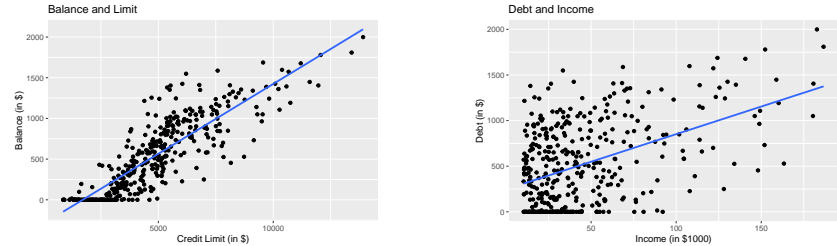

We first consider Balance as a function of Limit and Income

 $R = 0.86$  Balance  $= -292.8 \pm 0.17 \cdot$  Limit.  $R = 0.46$  Balance = 246.51  $\pm$  6.048 · Income Both variables have some explanatory power for Balance

## The Regression Plane

How do Limit and Income together explain Balance?

## The Regression Plane

How do Limit and Income together explain Balance?

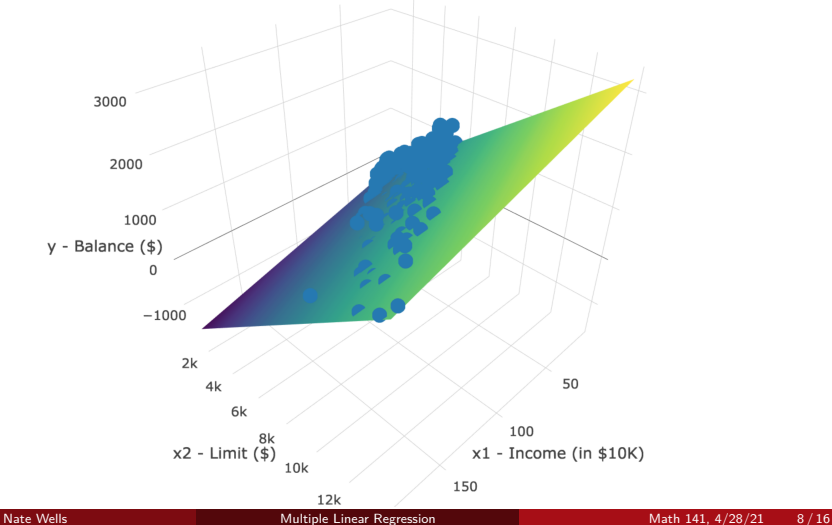

Let's find the MLR model mod<-**lm**(Balance **~** Limit **+** Income, data = Credit)

```
Let's find the MLR model
mod<-lm(Balance ~ Limit + Income, data = Credit)
```
And investigate the regression table

```
get_regression_table(mod)
```
 $# # # A tibble: 3 x 7$ <br> $# # return 2 s t.1 m$ ## term estimate std\_error statistic p\_value lower\_ci upper\_ci ## <chr> <dbl> <dbl> <dbl> <dbl> <dbl> <dbl> ## 1 intercept -385. 19.5 -19.8 0 -423. -347. ## 2 Limit 0.264 0.006 45.0 0 0.253 0.276  $-7.66$  0.385

```
Let's find the MLR model
mod<-lm(Balance ~ Limit + Income, data = Credit)
```
And investigate the regression table

```
get_regression_table(mod)
```

```
# # # A tibble: 3 x 7<br># # term   estim## term estimate std_error statistic p_value lower_ci upper_ci
## <chr> <dbl> <dbl> <dbl> <dbl> <dbl> <dbl>
## 1 intercept -385. 19.5 -19.8 0 -423. -347.
## 2 Limit 0.264 0.006 45.0 0 0.253 0.276
             -7.66 0.385
```
Which gives us the regression equation:

 $Bala<sub>nce</sub> = -385.179 + 0.264 \cdot Limit - 0.7663 \cdot Income$ 

```
Let's find the MLR model
mod<-lm(Balance ~ Limit + Income, data = Credit)
```
And investigate the regression table

```
get_regression_table(mod)
```
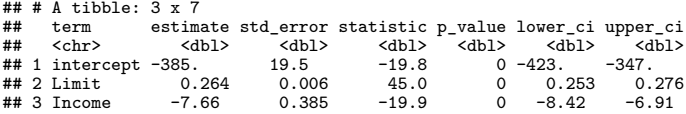

Which gives us the regression equation:

Balance ˆ = −385*.*179 + 0*.*264 · Limit − 0*.*7663 · Income

• For **fixed** value of Income, increasing Credit Limit by \$1 increases Balance by an average of \$0*.*264.

```
Let's find the MLR model
mod<-lm(Balance ~ Limit + Income, data = Credit)
```
And investigate the regression table

```
get_regression_table(mod)
```
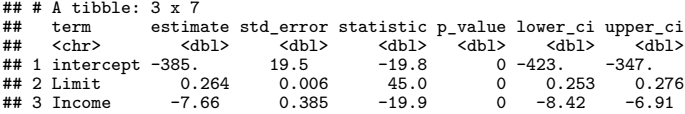

Which gives us the regression equation:

 $Bala<sub>nce</sub> = -385.179 + 0.264 \cdot Limit - 0.7663 \cdot Income$ 

- For **fixed** value of Income, increasing Credit Limit by \$1 increases Balance by an average of \$0*.*264.
- While for **fixed** value of Limit, increasing Income by \$1000 decreases Balance by an average of \$7*.*66.

Wait. . .

Wait. . .

• The SLR for Balance and Income was

 $Balance = 246.51 + 6.048 \cdot Income$ 

Wait. . .

• The SLR for Balance and Income was

 $Bal<sub>ance</sub> = 246.51 + 6.048 \cdot Income$ 

• That is, increasing Income by \$1000 **INCREASED** Balance by \$6*.*05.

Wait.

• The SLR for Balance and Income was

 $Bal<sub>ance</sub> = 246.51 + 6.048 \cdot Income$ 

- That is, increasing Income by \$1000 **INCREASED** Balance by \$6*.*05.
- But the MLR is

 $Bala<sub>n</sub>ce = -385.179 + 0.264 \cdot Limit - 0.7663 \cdot Income$ 

Wait.

• The SLR for Balance and Income was

 $Balance = 246.51 + 6.048 \cdot \text{Income}$ 

- That is, increasing Income by \$1000 **INCREASED** Balance by \$6*.*05.
- But the MLR is

Balance ˆ = −385*.*179 + 0*.*264 · Limit − 0*.*7663 · Income

• Not only has MLR given us a new rate of change, but it's completely switched the direction!

Wait.

• The SLR for Balance and Income was

 $Bala<sub>n</sub>ce = 246.51 + 6.048 \cdot Income$ 

- That is, increasing Income by \$1000 **INCREASED** Balance by \$6*.*05.
- But the MLR is

Balance ˆ = −385*.*179 + 0*.*264 · Limit − 0*.*7663 · Income

- Not only has MLR given us a new rate of change, but it's completely switched the direction!
- How is this possible?

Let's consider the relationship between income and credit limit

Let's consider the relationship between income and credit limit

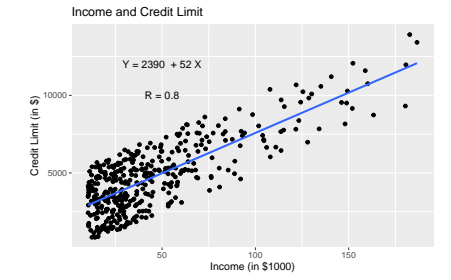

Let's consider the relationship between income and credit limit

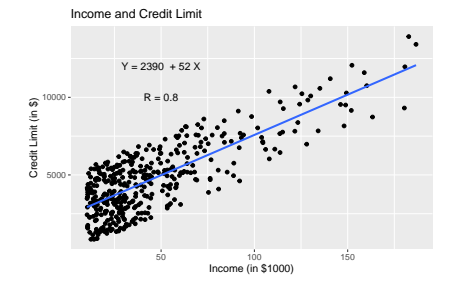

In a vacuum, as income increases, so too does credit limit.

Let's consider the relationship between income and credit limit

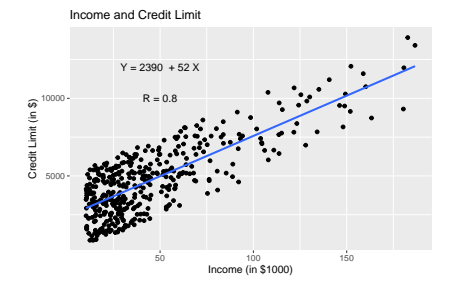

In a vacuum, as income increases, so too does credit limit.

• So in the SLR model, when we assess the change in Debt due to increase in Income, we are implicitly also increasing Credit Limit

Let's consider the relationship between income and credit limit

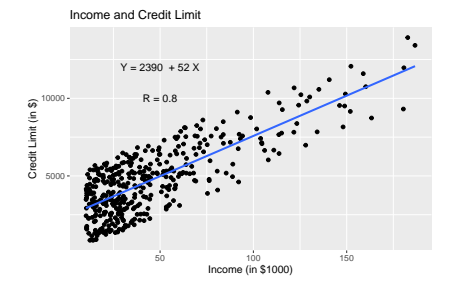

In a vacuum, as income increases, so too does credit limit.

- So in the SLR model, when we assess the change in Debt due to increase in Income, we are implicitly also increasing Credit Limit
	- We could say Credit Limit is a confounding variable in the SLR model.

### The Regression Plane Revisited

In the MLR model, we may freely change both Income and Credit Limit

#### The Regression Plane Revisited

In the MLR model, we may freely change both Income and Credit Limit

• This corresponds to the fact that there is a unique Balance point on the regression plane for each pair of Income / Credit Limit values.

#### The Regression Plane Revisited

In the MLR model, we may freely change both Income and Credit Limit

• This corresponds to the fact that there is a unique Balance point on the regression plane for each pair of Income / Credit Limit values.

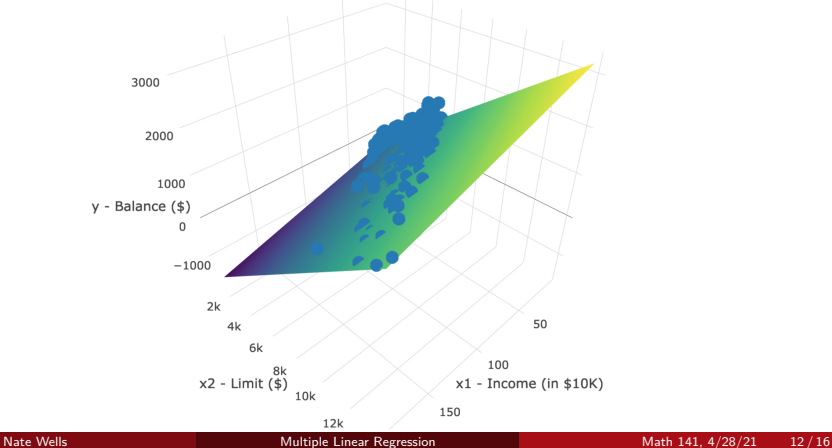

We can lump Credit Limits into 4 brackets (low, med-low, med-high, high) to create a categorical variable and analyze the SLR for Balance and Income for each level of Credit Limit

We can lump Credit Limits into 4 brackets (low, med-low, med-high, high) to create a categorical variable and analyze the SLR for Balance and Income for each level of Credit Limit

```
Credit_bracket<-Credit %>%
 mutate(credit_bracket = case_when(
    Limit < quantile(Limit, .25) ~ "low",
    Limit > quantile(Limit, .25) & Limit < median(Limit) ~ "med-low",
    Limit > median(Limit) & Limit < quantile(Limit, .75) ~ "med-high",
    Limit > quantile(Limit, .75) ~ "high")) %>%
 mutate(credit_bracket = fct_relevel(
    credit bracket, "high", "med-high", "med-low", "low"))
```
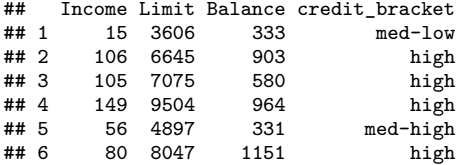

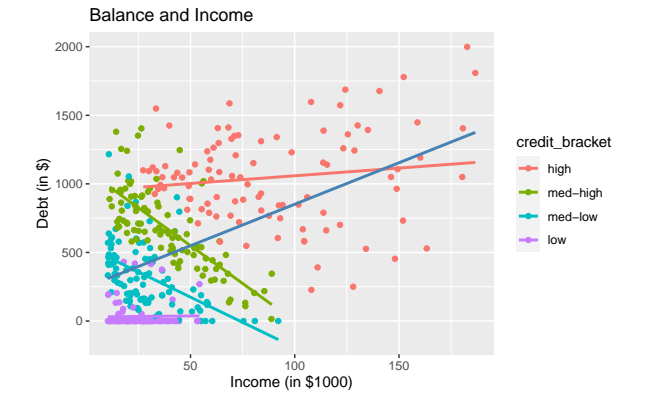

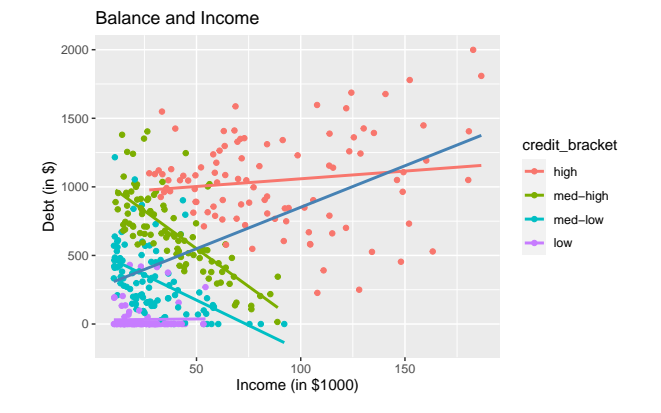

• Note that within each credit bracket, increasing income corresponds to either decreasing or relatively flat change in Balance

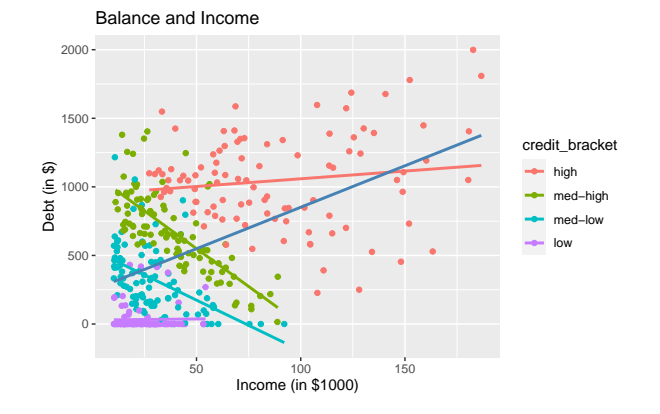

- Note that within each credit bracket, increasing income corresponds to either decreasing or relatively flat change in Balance
	- This is an example of **Simpson's Paradox**: a trend present in the aggregate data can reverse itself when data is considered by group.

For SLR, we used the correlation coefficient  $R$  to assess model strength.

For SLR, we used the correlation coefficient  $R$  to assess model strength.

 $\bullet$  The value  $R^2$  has utility too! It represents the percentage of variability in values of the response variable just due to variability in explanatory variable.

For SLR, we used the correlation coefficient  $R$  to assess model strength.

- $\bullet$  The value  $R^2$  has utility too! It represents the percentage of variability in values of the response variable just due to variability in explanatory variable.
	- $\bullet\,$  If  $R\approx\pm1,$  then  $R^2\approx 1$ : nearly all the variability in response is due to variability in the explanatory variable.

For SLR, we used the correlation coefficient  $R$  to assess model strength.

- $\bullet$  The value  $R^2$  has utility too! It represents the percentage of variability in values of the response variable just due to variability in explanatory variable.
	- $\bullet\,$  If  $R\approx\pm1,$  then  $R^2\approx 1$ : nearly all the variability in response is due to variability in the explanatory variable.

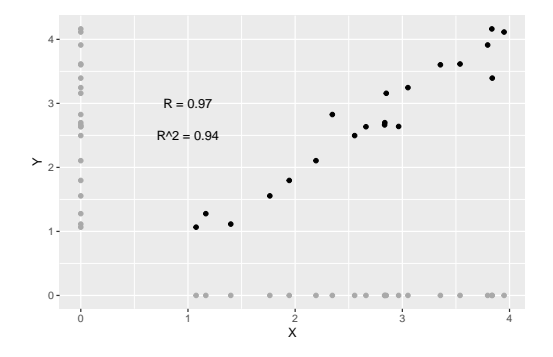

We can also compute  $R^2$  for MLR. In particular,

$$
R^{2} = 1 - \frac{\text{variability in residuals}}{\text{variability in outcomes}} = 1 - \frac{\text{Var}(\mathbf{e}_{i})}{\text{Var}(y_{i})}
$$

We can also compute  $R^2$  for MLR. In particular,

$$
R^{2} = 1 - \frac{\text{variability in residuals}}{\text{variability in outcomes}} = 1 - \frac{\text{Var}(\mathbf{e}_{i})}{\text{Var}(y_{i})}
$$

• Usually, we use software to compute

We can also compute  $R^2$  for MLR. In particular,

$$
R^{2} = 1 - \frac{\text{variability in residuals}}{\text{variability in outcomes}} = 1 - \frac{\text{Var}(\mathbf{e}_{i})}{\text{Var}(y_{i})}
$$

```
• Usually, we use software to compute
mod_credit<-lm(Balance ~ Income + Limit , data = Credit)
get_regression_summaries(mod_credit)
```
 $# # # A tibble: 1 x 9$ <br> $# # r sound adj r$ ## r\_squared adj\_r\_squared mse rmse sigma statistic p\_value df nobs ## <dbl> <dbl> <dbl> <dbl> <dbl> <dbl> <dbl> <dbl> <dbl> 0.87 27177. 165. 165. 1342.

We can also compute  $R^2$  for MLR. In particular,

$$
R^{2} = 1 - \frac{\text{variability in residuals}}{\text{variability in outcomes}} = 1 - \frac{\text{Var}(\mathbf{e}_{i})}{\text{Var}(y_{i})}
$$

```
• Usually, we use software to compute
mod_credit<-lm(Balance ~ Income + Limit , data = Credit)
get_regression_summaries(mod_credit)
```
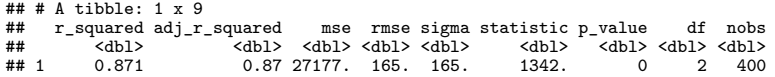

• But it turns out this formula gives a **biased** estimate of the variability in the population explained by the model.

We can also compute  $R^2$  for MLR. In particular,

$$
R^{2} = 1 - \frac{\text{variability in residuals}}{\text{variability in outcomes}} = 1 - \frac{\text{Var}(\mathbf{e}_{i})}{\text{Var}(y_{i})}
$$

```
• Usually, we use software to compute
mod_credit<-lm(Balance ~ Income + Limit , data = Credit)
get_regression_summaries(mod_credit)
```
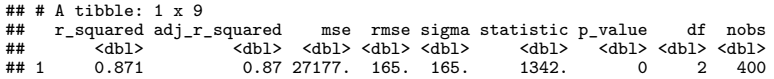

- But it turns out this formula gives a **biased** estimate of the variability in the population explained by the model.
- Instead, we use the adjusted  $R$ :

$$
R^2 = 1 - \frac{\text{Var}(e_i)}{\text{Var}(y_i)} \cdot \frac{n-1}{n-k-1}
$$

<span id="page-59-0"></span>We can also compute  $R^2$  for MLR. In particular,

$$
R^{2} = 1 - \frac{\text{variability in residuals}}{\text{variability in outcomes}} = 1 - \frac{\text{Var}(\mathbf{e}_{i})}{\text{Var}(y_{i})}
$$

```
• Usually, we use software to compute
mod_credit<-lm(Balance ~ Income + Limit , data = Credit)
get_regression_summaries(mod_credit)
```
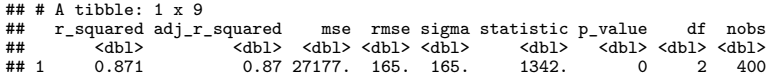

- But it turns out this formula gives a **biased** estimate of the variability in the population explained by the model.
- Instead, we use the adjusted  $R$ :

$$
R^{2} = 1 - \frac{\text{Var}(e_i)}{\text{Var}(y_i)} \cdot \frac{n-1}{n-k-1}
$$

 $\bullet$  This adjusted  $R^2$  is usually a bit smaller than  $R^2$ , and the difference decreases as  $n$ gets large.